Pensieve header: Counting virtual pure braids: Cartesian product diagram generation, reasonable compression.

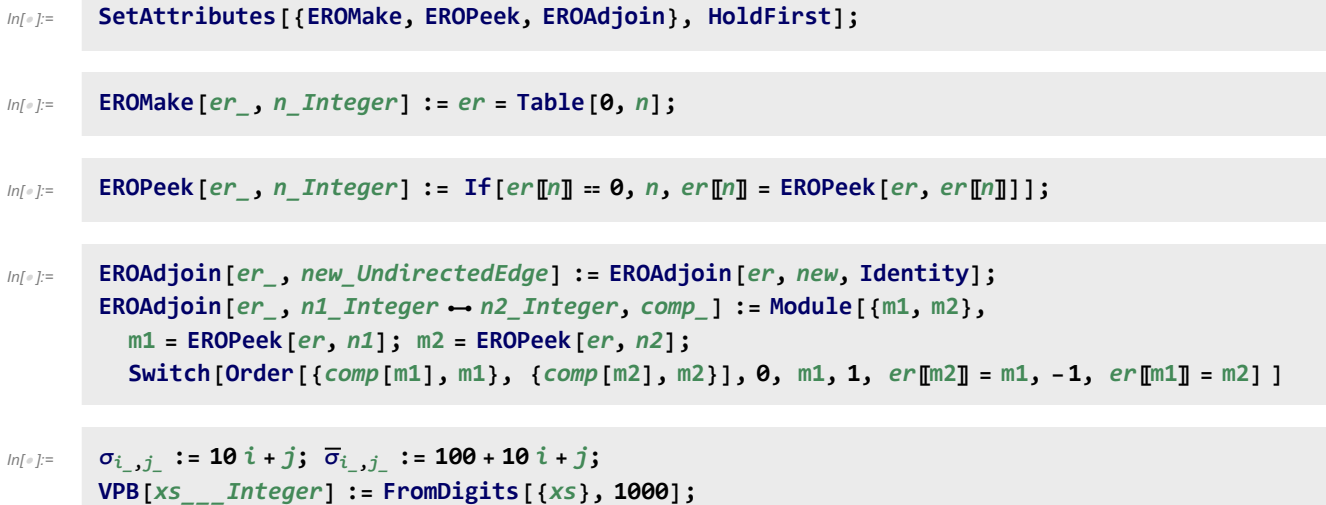

```
In[ ]:= CountVPB[n_, m_] := CountVPB[n, {m, m}];
           CountVPB[n_, {m1_, m2_}] :=
             Module{gens, diags, L, d2n, er, s, T, ij, ijk, ijkl, i, j, k, l, perm},
               gens = Flatten@Table\left[\{\sigma_{i,j},\overline{\sigma}_{i,j}\},\{i,n\},\{j,\text{DeleteCases}[\text{Range@ }n,i]\}\right];
               L = Length [diags = Flatten [Table [VPB [n, #] & /@ Tuples [gens, s], {s, 0, m1}]]];
               diags = Join [diags, Flatten [Table [VPB [n, \#] & /@Tuples [gens, s], {s, m1 + 1, m2}]]];
               Print[Length@diags, " diagrams..."];
               d2n = Dispatch[Thread[diags → Range@Length@diags]];
               EROMake[er, Length@diags];
               Print["Now relations..."];
               T[b1, b2] := \text{EROAdjoin}[\text{er}, (b1 / . d2n) - (b2 / . d2n)];
               Do{i, j} = ij; 
                  T[VPB[n, \text{Join}[p, \{\sigma_{i,j}, \overline{\sigma}_{i,j}\}, q]|), VPB[n, \text{Join}[p, q]]],
                   TVPB[n, \text{Join}[p, \{\overline{\sigma}_{i,j}, \sigma_{i,j}\}, q]|, VPB[n, \text{Join}[p, q]],
                 \{s, 0, m2 - 2\}, \{t, 0, s\}, \{p, Tuples[gens, t]\}, \{q, Tuples[gens, s - t]\},ij, Join @@ Permutations /@ Subsets[Range[n], {2}]
               ;
               \text{Do}\left[\{\text{i}, \text{j}, \text{k}\} = \text{i}\,\text{j}\,\text{k}\}\right]T[VPB[n, Join[p, {σ_{i,j}}, σ_{i,k}, σ_{i,k}], q]], VPB[n, Join[p, {σ_{i,k}}, σ_{i,k}, σ_{i,j}], q]]],\mathsf{T}[\mathsf{VPB}[n,\mathsf{Join}[p,\{\overline{\sigma}_{j,1},\sigma_{1,k},\sigma_{j,k}\},q]), VPB[n,\mathsf{Join}[p,\{\sigma_{j,k},\sigma_{i,k},\overline{\sigma}_{j,1}\},q]]]\lceil \text{VPB}\rceil n, Join\lceil p, \{ \sigma_{i,1}, \sigma_{i,k}, \overline{\sigma}_{k,i} \}, q\rceil, VPB\lceil n, \text{Join}\rceil p, \{\overline{\sigma}_{k,i}, \sigma_{i,k}, \sigma_{i,j} \}, q\rceil \rceil,
                   T[VPB[n, Join[p, {\sigma_{i,j}, \overline{\sigma}_{k,i}, \overline{\sigma}_{k,j}}], q]], VPB[n, Join[p, {\overline{\sigma}_{k,j}, \overline{\sigma}_{k,i}, \sigma_{i,j}}], q]]],T[VPB[n, Join[p, {\overline{\sigma}_{j,i}}, {\overline{\sigma}_{k,i}}, {\sigma_{j,k}}], q]], VPB[n, Join[p, {\sigma_{j,k}}, {\overline{\sigma}_{k,i}}, {\overline{\sigma}_{j,i}}], q]]],\mathsf{T}[\mathsf{VPB}[n,\mathsf{Join}[p,\{\overline{\sigma}_{i,i},\overline{\sigma}_{k,i},\overline{\sigma}_{k,i}\},q]],\mathsf{VPB}[n,\mathsf{Join}[p,\{\overline{\sigma}_{k,i},\overline{\sigma}_{k,i},\overline{\sigma}_{i,i}\},q]],
                 \{s, 0, m2-3\}, \{t, 0, s\}, \{p, Tuples[gens, t]\}, \{q, Tuples[gens, s-t]\},ijk, Join @@ Permutations /@ Subsets[Range[n], {3}]
               ;
               \text{Do} \{i, j, k, 1\} = ijk1;T[VPB[n, Join[p, {<math>\sigma_{i,j}</math>, <math>\sigma_{k,1}</math>}, q]], VPB[n, Join[p, {<math>\sigma_{k,1}</math>, <math>\sigma_{i,j}</math>}, q]]],T[\mathsf{VPB}[n, \mathsf{Join}[p, \{\overline{\sigma}_{i,j}, \sigma_{k,1}\}, q]|, \mathsf{VPB}[n, \mathsf{Join}[p, \{\sigma_{k,1}, \overline{\sigma}_{i,j}\}, q]|],TVPB[n, \text{Join}[p, \{\sigma_{i,j}, \overline{\sigma}_{k,1}\}, q]|, VPB[n, \text{Join}[p, \{\overline{\sigma}_{k,1}, \sigma_{i,j}\}, q]|],
                  T[\mathsf{VPB}\{n, \mathsf{Join}\{p, \{\overline{\sigma}_{i,j}, \overline{\sigma}_{k,1}\}, q\}], \mathsf{VPB}\{n, \mathsf{Join}\{p, \{\overline{\sigma}_{k,1}, \overline{\sigma}_{i,j}\}, q\}]\},
                 \{s, 0, m2 - 2\}, \{t, 0, s\}, \{p, Tuples[gens, t]\}, \{q, Tuples[gens, s - t]\},ijkl, Join @@ Permutations /@ Subsets[Range[n], {4}]
               ;
               Count[Take[er, L], 0]
             \perp
```
 $In[-1, 2]$  **VPB4**,  $\sigma_{4,1}$ ,  $\overline{\sigma}_{2,3}$ 

```
Outf = 4 041 123
```

```
In[ ]:= CountVPB[2, 1]
     5 diagrams...
Out[e]= 5In[ ]:= CountVPB[2, 2]
      21 diagrams...
Out[\circ]= 17
In[ ]:= Timing@CountVPB[2, 3]
      85 diagrams...
Out[e]= \{0., 53\}In[ ]:= Timing@CountVPB[2, {3, 4}]
     341 diagrams...
Out[e]= {0., 53}
In[ ]:= Timing@CountVPB[2, 4]
     341 diagrams...
Out[e]= \{0., 161\}In[ ]:= Timing@CountVPB[3, 1]
     13 diagrams...
Out[e]= \{0., 13\}In[ ]:= Timing@CountVPB[3, 2]
     157 diagrams...
Out[e]= \{0., 145\}In[ ]:= Timing@CountVPB[3, 3]
     1885 diagrams...
Out[e]= {0.015625, 1561}
In[ ]:= Timing@CountVPB[3, {3, 4}]
      22 621 diagrams...
Out[e]= {0.265625, 1561}
In[ ]:= Timing@CountVPB[3, 4]
     22 621 diagrams...
Out[e]= {0.28125, 16741}
```

```
In[ ]:= Timing@CountVPB[3, {4, 5}]
```
271 453 diagrams...

- Out[<sup>®</sup>]= {3.125, 16 741}
- In[ ]:= **Timing@CountVPB[3, {4, 6}]**

3 257 437 diagrams...

```
Out[e]= {123.203, 16 717}
```
In[ ]:= **Timing@CountVPB[3, {4, 7}]**

39 089 245 diagrams...

- Out[e]= {753.078, 16717}
- In[ ]:= **Timing@CountVPB[3, 5]**

271 453 diagrams...

- Out[e]= {3.17188, 179401}
- In[ ]:= **Timing@CountVPB[3, {5, 6}]**

3 257 437 diagrams...

- Out[#]= {280.594, 179 377}
- In[ ]:= **Timing@CountVPB[3, {5, 7}]**

39 089 245 diagrams...

- Out[e]= 178 873
- In[ ]:= **Timing@CountVPB[4, 1]** 25 diagrams...
- Out[ $e$ ]=  $\{0., 25\}$
- In[ ]:= **Timing@CountVPB[4, 2]**

601 diagrams...

- Out[ $e$ ]=  $\{0., 529\}$
- In[ ]:= **Timing@CountVPB[4, 3]**

14 425 diagrams...

- Out[#]= {0.265625, 10873}
- In[ ]:= **Timing@CountVPB[4, 4]**

346 201 diagrams...

Now relations...

Out[e]= {7.125, 222 385}

```
In[ ]:= Timing@CountVPB[4, {4, 5}]
```
- 8 308 825 diagrams...
- Out[e]= {229.563, 222 385}
- In[ ]:= **Timing@CountVPB[4, {4, 6}]**

199 411 801 diagrams...

Now relations...

In[ ]:= **Timing@CountVPB[5, 1]**

41 diagrams...

- Out[ $e$ ]=  $\{0., 41\}$
- In[ ]:= **Timing@CountVPB[5, 2]**

1641 diagrams...

- Out[#]= {0.03125, 1361}
- In[ ]:= **Timing@CountVPB[5, 3]**

65 641 diagrams...

Out[e]= {1.23438, 43121}